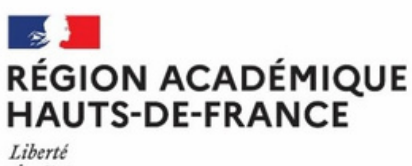

Égalité Fraternité

# DRAIOSUP *NEWSLETTER* Lundi 06 mai 2024 Numéro 11

**Parcoursup : Préparation de la phase d'admission - Partie 1**

# **Partie 2 ÉTABLISSEMENTS : OPTIMISER LE PROCESSUS D'ADMISSION**

#### Les classements

Pour les formations sélectives, le classement d'un nombre suffisant de candidats permet, au regard de l'expérience des années antérieures, d'anticiper les habituelles défections de candidats et de s'assurer de remplir la totalité des capacités d'accueil en fin de procédure.

**Des classements suffisamment longs permettent :**

- **d'augmenter le nombre d'admis dans le cadre de la phase principale**
- **d'éviter ou de limiter le nombre de places vacantes en fin de phase principale**
- **d'éviter ou de limiter l'étude de dossiers dans le cadre de la phase complémentaire et de la prise en charge par la Commission Régionale d'Accès à l'Enseignement Supérieur**

En BTS et en BUT, en plus de l'application des taux minimaux, afin de remplir les formations, il est nécessaire de veiller à classer suffisamment de :

- bacheliers professionnels pour les BTS
- bacheliers technologiques pour les BUT avec un objectif d'au moins 60% de candidats classés (cf Note de cadrage et d'appui à la fixation des taux minimum de bacheliers technologiques en BUT du 19 mars 2024 transmise par la DGESIP).

En CPGE, afin d'atteindre l'objectif de remplissage des classes, il est essentiel, sauf exception justifiée par l'impossibilité de réussir, que l'essentiel des candidats soient classés.

### Classement des bacheliers professionnels en STS/STSA

Le classement du groupe Bacheliers professionnels en STS/ STSA doit prendre en compte les principes retenus du Dispositif d'accompagnement à l'orientation, défini par le décret [n°2024-93](https://www.legifrance.gouv.fr/jorf/id/JORFTEXT000049111959) du 8 février 2024.

Cela signifie que :

- **tous les candidats bacheliers professionnels ayant eu un avis positif pour l'orientation en STS/STSA** seront obligatoirement classés. Aucune priorité dans le classement n'est donnée à ces candidats.
- **les candidats en classe passerelle bénéficiant d'un avis positif pour l'orientation en STS/STSA**, seront classés aux premiers rangs dans le groupe, leur admission étant de droit.
- **les candidats bacheliers professionnels sans avis positif** peuvent être classés ou non, n'importe où dans le classement au sein du groupe.

Un document **"Classement des Bac Pro en STS/STSA"** est consultable depuis votre site de gestion dans la rubrique **"Information-Documentation-Classement"**

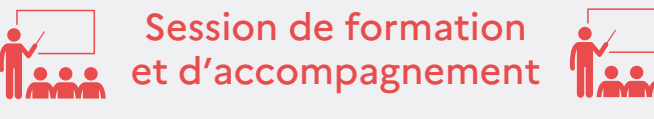

**Préparation de la phase d'admission 2024**

#### **Des sessions de formation pour les chefs d'établissement et leurs responsables de formation sont organisées du lundi 13 mai au vendredi 17 mai 2024.**

Elles seront consacrées à la préparation de la phase d'admission couvrant les thèmes : remontée et vérification des classements, définition des données d'appel avec les différentes modalités et vérifications, définition de l'ordre d'appel intégrant, selon les formations, les taux définis par les recteurs, et suivi du pilotage de la phase d'admission.

Vous trouverez le planning des formations, qui comporte plusieurs horaires en fonction du type de formation sur votre site de gestion dans la rubrique "**Informations–Fil Info"**. Les inscriptions se font exclusivement **via le lien "Framaform"** indiqué pour chaque date.

- **Formations de Licences et IUT :** les lundi 13 et mardi 14 mai 2024
- **Formations paramédicales et IFSI :** les jeudi 16 et vendredi 17 mai 2024
- **Autres formations sélectives :** les lundi 13, mardi 14 et mercredi 15 mai 2024 .

### Information de non admissibilité

**Les formations sélectives prévoyant des étapes d'admissibilité** dans leur procédure de sélection peuvent, lorsque cela est prévu dans leur règlement et qu'elles le souhaitent, informer les candidats qui ne sont pas convoqués pour la phase ultime de sélection en vue de l'élaboration de la liste des admis.

Cette information à caractère non obligatoire est communiquée selon les voies et moyens décidés par la formation, et sous son entière responsabilité **au plus tard le lundi 13 mai 2024.**

Le document **"Principes communs pour l'information de non admissibilité"** est disponible dans la rubrique **"Informations – Documentation – Examen des vœux".**

Il comprend un « modèle » suggéré en appui des formations qui n'en disposent pas.

#### Pilotage des données d'appel

**Le pilotage des données d'appel est essentiel pour la qualité de la phase d'admission et assurer le remplissage des formations.**

La saisie des données d'appel sera possible **à partir du lundi 6 mai et jusqu'au mardi 21 mai 2024 au plus tard** depuis la rubrique **"Admission-Suivi des admissions"**.

Elles comprennent pour toutes les formations sélectives et non sélectives, présentes sur la plateforme Parcoursup, **le nombre de places**, le cas échéant par groupe, et **le nombre de candidats à appeler.** C'est sur cette base que les propositions d'admission seront adressées à compter du jeudi 30 mai 2024 aux candidats.

Pour rappel, les capacités et nombres de places offertes par la procédure ont été définis lors du paramétrage de la formation.

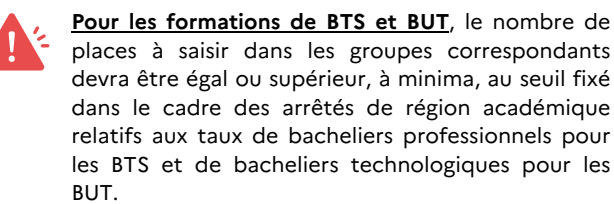

Exemple pour une formation avec 36 places : si le taux est fixé à 26%, cela correspond à 9,36 places. Il faudra donc saisir **un minimum de 10 places qui correspond à l'arrondi au nombre entier immédiatement supérieur à 9,36 places.**

L'ensemble des taux est visible dans la rubrique **"Admission-Taux"** dans Parcoursup depuis le lundi 6 mai 2024.

En cas de doute sur ces saisies, vous pouvez contacter nos services via la rubrique "Contact" de votre site de gestion Parcoursup.

Des documents d'accompagnement et la note de cadrage **"Pilotage des données d'appel dans la phase d'admission"** seront bientôt disponibles depuis votre site de gestion, dans la rubrique **"Informations-Documentation-Phase d'admission"**.

## L'appel d'un bloc de candidats

#### Remontée des classements

Il existe différentes méthodes pour remonter le classement établi par la Commission d'Examen des Vœux pour une formation ou un groupe donné : **la remontée des classements par fichier, la génération d'un classement via le module d'aide à la décision et la remontée des classements en ligne.**

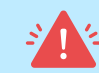

**Un classement distinct est attendu pour chaque groupe existant sur la formation.**

Exemple, l'application de l'article L.612-3 du code de l'éducation permet la création des groupes réglementaires «Bacheliers professionnels» pour les BTS et «Bacheliers technologiques» pour les BUT : ces formations doivent donc remonter un classement par groupe. Les LAS avec jurys distincts ou les CPGE ECG sont également concernées par ces classements par groupe.

La remontée des classements est attendue, au plus tard, **le mardi 21 mai 2024,** sur le site de gestion Parcoursup, afin que toutes les procédures de vérification puissent être réalisées par le SCN. Cette remontée relève de la responsabilité du chef d'établissement.

Pour vous accompagner dans cette tâche, un compte rendu de fin de traitement du classement vous informe des éventuelles incohérences à corriger, (par exemple : 2 candidats classés au même rang, etc…). La validation du classement génère un compte rendu détaillé de classement qui fournit des éléments statistiques afin de vous permettre de procéder à des vérifications.

Des Pas-à-Pas sont disponibles depuis votre site de gestion, rubrique "**Informations - Documentation – Classement"**

- Pas-à-Pas Remontée des classements pour les formations sélectives
- Pas-à-Pas Remontée des classements pour les formations non sélectives
- Pas-à-Pas Saisie des classements à l'internat (CPGE)

La saisie des données d'appel est organisée de manière à distinguer la saisie des données d'appel selon le processus commun (fixation du nombre de candidats à appeler) et la saisie, pour les formations ayant une grande expérience de leur profil de recrutement, **d'un appel d'un bloc de candidats.**

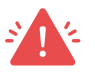

Ce nombre, défini par le SCN Parcoursup ne pourra être calculé qu'après la saisie des données d'appel du processus **commun au plus tard pour le lundi 21 mai 2024.** Le bloc maximum fixé sera affiché à compter du 22 mai 2024.

Des modalités spécifiques de validation des données d'appel sont prévues pendant **la semaine de vérification et sont un préalable au début de la phase d'admission.** La prochaine DraioSup abordera cette étape importante.

#### Mise à jour à faire ............... ..................

**En cas de changement depuis la phase de paramétrage, il est important de mettre à jour l'identité du chef d'établissement.**

Cette information est nécessaire pour sécuriser juridiquement les notifications de refus dans les formations sélectives, affichées aux candidats dès le jeudi 30 mai 2024, et pour s'assurer que les décisions sont, pour chaque établissement concerné, bien signées par l'autorité compétente.

- **Dates à retenir**  $\circ$  $\circ$
- **Lundi 13 mai 2024 :** date limite de notification des informations de non admissibilité
- **Mardi 21 mai 2024 :** date limite des remontées des classements et saisie des données d'appel
- **Mercredi 22 mai au lundi 27 mai 2024 : période de validation des données d'appel et de contrôle des classements**

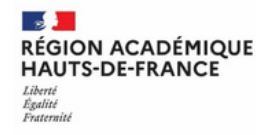